## **Audio Configuration**

## **Soundscape Configuration**

## **Soundscape Configuration**

This command allows you to configure how Cakewalk Pro Audio interacts with your Soundscape hardware. The following options are available.

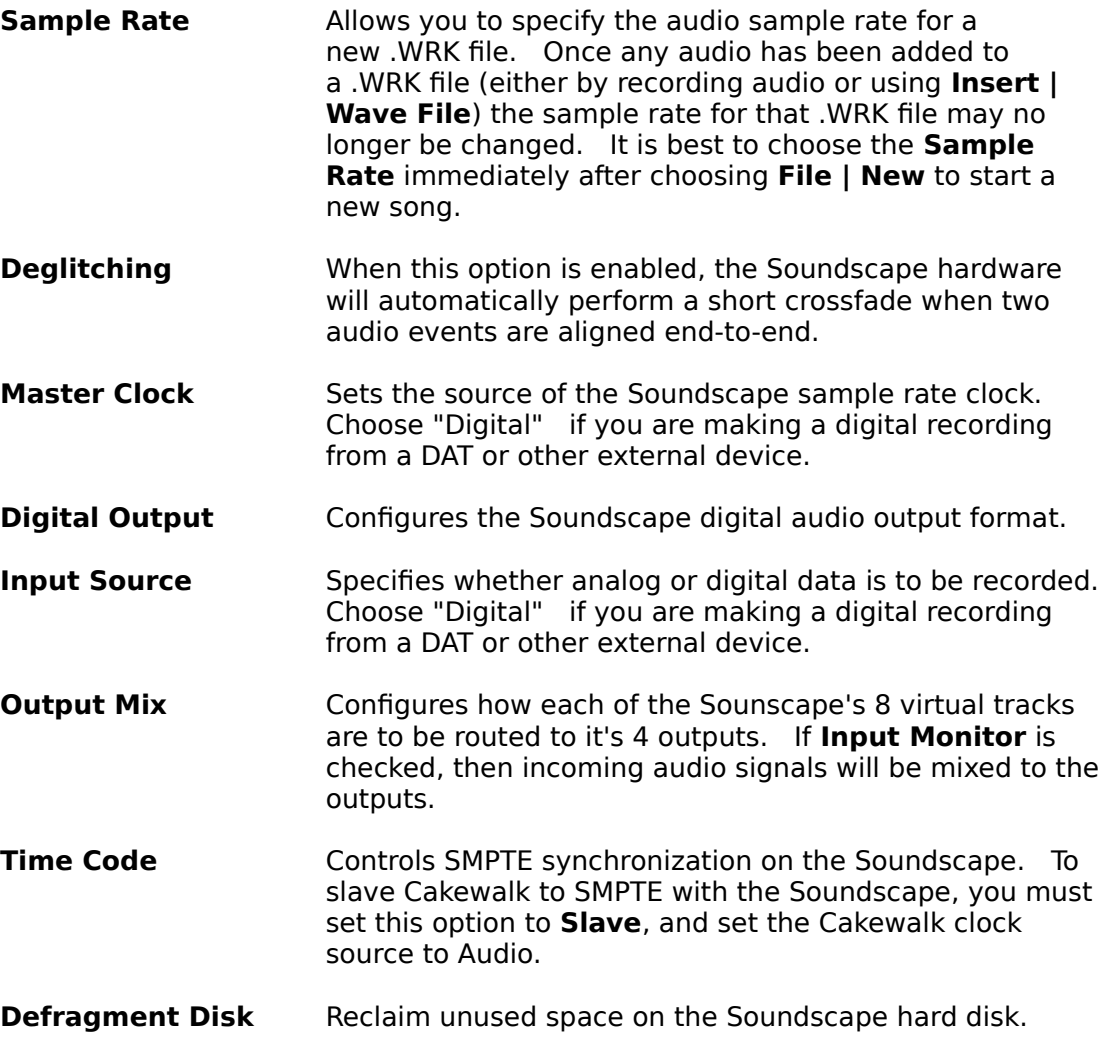